# Database Usage (and Construction)

SQL Queries and Relational Algebra Views

# Summary so far

- SQL is based on relational algebra.
  - Operations over relations
- · Operations for:
  - Selection of rows  $(\sigma)$
  - Projection of columns  $(\pi)$
  - Combining tables
    - Cartesian product (x)
    - Join, natural join (⋈<sub>C</sub>, ⋈)

# Subqueries

 Subqueries is a term referring to a query used inside another query:

SELECT teacher

FROM GivenCourses NATURAL JOIN
(SELECT course, period
FROM Lectures
WHERE weekday = 'Mon')

WHERE period = 2;

What does this query mean?

SELECT course, period FROM Lectures WHERE weekday = 'Mon'

| course | period | room  | weekday | hour |
|--------|--------|-------|---------|------|
| TDA357 | 2      | room1 | Mon     | 8    |
| TDA357 | 2      | room1 | Thu     | 8    |
| TDA357 | 4      | room3 | Tue     | 8    |
| TDA357 | 4      | room3 | Thu     | 13   |
| TIN090 | 1      | room4 | Mon     | 8    |
| TIN090 | 1      | room3 | Thu     | 13   |

SELECT course, period FROM Lectures WHERE weekday = 'Mon'

| course | period | room  | weekday | hour |
|--------|--------|-------|---------|------|
| TDA357 | 2      | room1 | Mon     | 8    |
| TIN090 | 1      | room4 | Mon     | 8    |
|        |        |       |         |      |

SELECT teacher

FROM GivenCourses NATURAL JOIN
(SELECT course, period
FROM Lectures
WHERE weekday = 'Mon')

WHERE period = 2;

| course | period |
|--------|--------|
| TDA357 | 2      |
| TIN090 | 1      |

| course | period | teacher         | #students |
|--------|--------|-----------------|-----------|
| TDA357 | 2      | Niklas Broberg  | 130       |
| TDA357 | 4      | Rogardt Heldal  | 135       |
| TIN090 | 1      | Devdatt Dubashi | 95        |

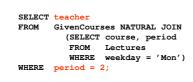

| TDA357         2         Niklas Broberg         130           TIN090         1         Devdatt Dubashi         95 | course | period | teacher         | #students |
|----------------------------------------------------------------------------------------------------|--------|--------|-----------------|-----------|
| TIN090 1 Devdatt Dubashi 95                                                                                       | TDA357 | 2      | Niklas Broberg  | 130       |
|                                                                                                    | TIN090 | 1      | Devdatt Dubashi | 95        |

### Result

teacher

Niklas Broberg

### Renaming attributes

- Sometimes we want to give new names to attributes in the result of a query.
  - To better understand what the result models are.
  - In some cases, to simplify queries

```
SELECT *
FROM Courses NATURAL JOIN
(SELECT course as code, period, teacher
FROM GivenCourses);
```

### Renaming relations

- Name the result of a subquery to be able to refer to the attributes in it.
- Alias existing relations (tables) to make referring to it simpler, or to disambiguate.

```
SELECT L.course, weekday, hour, room
FROM Lectures L, GivenCourses G, Rooms
WHERE L.course = G.course
AND L.period = G.period
AND room = name
AND nrSeats < nrStudents;
```

What does this query mean?

# Renaming in Relational Algebra

 Renaming = Given a relation, give a new name to it, and (possibly) to its attributes

```
\rho_{A(X)}(R)
```

- Rename R to A, and the attributes of R to the names specified by X (must match the number of attributes).
- Leaving out X means attribute names stay the same.
- Renaming the relation is only necessary for
- $\rho$  = rho = greek letter  $\mathbf{r}$  =  $\mathbf{r}$ ename

### Quiz!

Write a query that lists all courses that are given in more than one period, with different teachers.

SELECT A.course
FROM GivenCourses A, GivenCourses B
WHERE A.course = B.course
AND A.teacher <> B.teacher
AND A.period <> B.period;

# Sequencing

- Easier to handle subqueries separately when queries become complicated.
  - Example:  $\pi_X(\mathbf{R_1} \ \mathbf{M}_C \ \mathbf{R_2})$  could be written as

```
R_3 := R_1 \times R_2
R_4 := \sigma_C(R_3)
R := \pi_X(R_4)
```

- In SQL:

```
\rm R_3 AS (SELECT * FROM \rm R_1 , \rm R_2) , \rm R_4 AS (SELECT * FROM \rm R_3 WHERE C) SELECT X FROM \rm R_4 ;
```

```
· Example:
```

```
WITH DBLectures AS

(SELECT room, hour, weekday
FROM Lectures
WHERE course = 'TDA357'
AND period = 2)

SELECT weekday
FROM DBLectures
WHERE room = 'VR';
```

What does this query mean?

### Creating views

 A view is a "virtual table", or "persistent query" – a relation defined in the database using data contained in other tables.

```
CREATE VIEW viewname AS query
```

 For purposes of querying, a view works just like a table. The main difference is that you can't perform modifications on it – its contents is defined by other tables.

### Example:

```
CREATE VIEW DBLectures AS
SELECT room, hour, weekday
FROM Lectures
WHERE course = 'TDA357'
AND period = 2;

SELECT weekday
FROM DBLectures
WHERE room = 'VR';
```

### The WHERE clause

- · Specify conditions over rows.
- · Can involve
  - constants
  - attributes in the row
  - simple value functions (e.g. ABS, UPPER)
  - subqueries
- · Lots of nice tests to make...

# Testing for membership

• Test whether or not a tuple is a member of some relation.

```
tuple [NOT] IN subquery {or literal set}
```

SELECT course FROM GivenCourses WHERE period IN (1,4);

List all courses that take place in the first or fourth periods.

### Quiz!

List all courses given by a teacher who also gives the Databases course (TDA357). (You must use IN...)

### Testing for existence

• Test whether or not a relation is empty.

```
e.g. List all courses that have lectures.

SELECT code, name
FROM Courses
WHERE EXISTS
(SELECT *
FROM Lectures
WHERE course = code);

Note that code is in scope here since it is an attribute in the row being tested in the outer "WHERE" clause. This is called a correlated query.
```

### Quiz!

List all courses that are not given in the second period. (You must use EXISTS...)

```
SELECT code
FROM Courses
WHERE NOT EXISTS
(SELECT *
FROM GivenCourses
WHERE course = code
AND period = 2);
```

### Ordinary comparisons

 Normal comparison operators like =, <, <>, but also the special BETWEEN.

```
      value1 BETWEEN value2 AND value3

      SELECT course
      List all courses that take place in the second or third periods.

      FROM GivenCourses
      second or third periods.

      WHERE period BETWEEN 2 AND 3;

      - Same thing as

      value2 <= value1 AND value1 <= value3</td>
```

# Comparisons with many rows

• Two operators that let us compare with all the values in a relation at the same time.

```
tuple op ANY subquery {or literal set}
tuple op ALL subquery {or literal set}

SELECT course
FROM GivenCourses
WHERE period = ANY (1,4);
```

### Quiz!

List the course(s) with the fewest number of students (in any period). (You must use ANY or ALL...)

```
SELECT course

FROM GivenCourses

WHERE nrStudents <= ALL

(SELECT nrStudents

FROM GivenCourses);
```

### String comparisons

- Normal comparison operators like < use lexicographical order.
  - 'foo' < 'fool' < 'foul'
- · Searching for patterns in strings:

```
string LIKE pattern
```

- Two special pattern characters:
  - \_ (underscore) matches any one character.
  - % matches any (possibly empty) sequence of characters.

# Quiz!

List all courses that have anything to do with databases (i.e. have the word Database in their name).

```
SELECT *
FROM Courses
WHERE name LIKE '%Database%';
```

## The NULL symbol

- · Special symbol NULL means either
  - we have no value, or
  - we don't know the value
- · Use with care!
  - Comparisons and other operations won't work.
  - May take up unnecessary space.

# Comparing values with NULL

- The logic of SQL is a three-valued logic TRUE, FALSE and UNKNOWN.
- Comparing any value with NULL results in UNKNOWN.
- A row is selected if all the conditions in the WHERE clause are TRUE for that row, i.e. not FALSE or UNKNOWN.

# Three-valued logic

- Rules for logic with unknowns:
  - true AND unknown = unknown
  - false AND unknown = false
  - true OR unknown = true
  - false OR unknown = unknown
  - unknown AND/OR unknown = unknown

# Unintuitive result SELECT \* UNKNOWN FROM Rooms WHERE nrSeats > 10 OR nrSeats <= 10; Rooms Name nrSeats VR NULL We don't know the value

# Don't expect the "usual" results

- Laws of three-valued logic are not the same as those for two-valued logic.
- Some laws hold, like commutativity of AND and OR.
- Others do not:p OR NOT p = true

# Arithmetic in queries

• We allow arithmetic operations in queries.

```
SELECT weekday, hour, room, course,
nrSeats - nrStudents as nrFreeSeats
FROM Rooms,
(Lectures NATURAL JOIN GivenCourses)
WHERE name = room;
```

- Not just arithmetic, but rather any operations on values.
  - Oracle has lots of pre-defined functions.

### Constants

· Constants can be used in projections.

```
SELECT code, name,
    'Database course' as comment
FROM Courses
WHERE name LIKE '%Database%';

| code | name | comment |
| TDA357 | Databases | Databases course |
```

Beware of keywords...

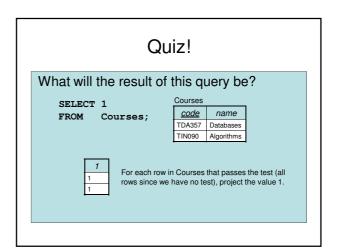

# Aggregation

• Aggregation functions are functions that produce a single value over a relation.

- SUM, MAX, MIN, AVG, COUNT...

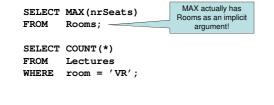

### Quiz!

List the room(s) with the highest number of seats, and its number of seats.

SELECT name, MAX(nrSeats)
FROM Rooms;

NOT correct!

Error when trying to execute, why is it so?

# Aggregate functions are special

· Compare the following:

SELECT nrSeats FROM Rooms;

SELECT MAX(nrSeats) FROM Rooms;

- The ordinary selection/projection results in a relation with a single attribute nrSeats, and one row for each row in Rooms.
- The aggregation results in a single value, not a relation.
- We can't mix both kinds in the same query! (almost...more on this later)

| coom2         20           coom3         55           coom4         30             SELECT nrSeats         55           FROM Rooms;         55           30 | name  | nrSeats |                | nrSeats |
|----------------------------------------------------------------------------------------------------|-------|---------|----------------|---------|
| oom3 55 FROM Rooms; 55 30                                                                                                    | room1 | 10      |                | 10      |
| oom4 30 30                                                                                                    | room2 | 20      | SELECT nrSeats | 20      |
|                                                                                                    | room3 | 55      | FROM Rooms;    | 55      |
| oom5 34 34                                                                                                    | room4 | 30      | <b>─</b>       | 30      |
|                                                                                                    | room5 | 34      |                | 34      |
|                                                                                                    |       |         |                |         |

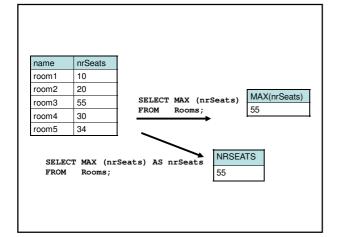

### Quiz! New attempt List the room(s) with the highest number of seats, and its number of seats. SELECT name. (SELECT MAX(nrSeats) Rooms) FROM Rooms: Not correct either, will list all rooms, together with the highest number of seats in any room.

Let's try yet again...

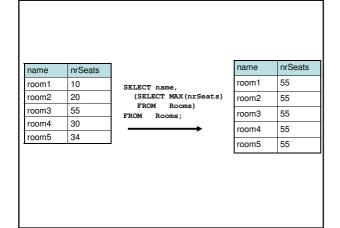

# Quiz! New attempt

List the room(s) with the highest number of seats, and its number of seats.

SELECT name, nrSeats FROM Rooms
WHERE nrSeats = MAX(nrSeats);

Still not correct, MAX(nrSeats) is not a test over a row so it can't appear in the WHERE clause!

Let's try yet again...

### Quiz!

List the room(s) with the highest number of seats, and its number of seats.

That's better!

### Single-value queries

 If the result of a query is known to be a single value (like for MAX), the whole query may be used as a value.

```
SELECT name, nrSeats
FROM Rooms
WHERE nrSeats = (SELECT MAX(nrSeats)
FROM Rooms);
```

Dynamic verification, so be careful...

### **NULL** in aggregations

- NULL never contributes to a sum, average or count, and can never be the maximum or minimum value.
- If there are no non-null values, the result of the aggregation is NULL.

### Summary – aggregation

- Aggregation functions: MAX, MIN, COUNT, AVG, SUM
- Compute a single value over a whole relation.
- Can't put aggregation directly in the WHERE clause (since it's not a function on values).
- Can't mix aggregation and normal projection! ... well, not quite true...

# Not quite true?

- Sometimes we want to compute an aggregation for every value of some other attribute.
  - Example: List the average number of students that each teacher has on his or her courses.
  - To write a query for this, we must compute the averaging aggregation for each value of teacher.

# Grouping

- Grouping intuitively means to partition a relation into several groups, based on the value of some attribute(s).
  - "All courses with this teacher go in this group, all courses with that teacher go in that group, ..."
- Each group is a sub-relation, and aggregations can be computed over them.
- Within each group, all rows have the same value for the attribute(s) grouped on, and therefore we can project that value as well!

# Grouping

Grouping = given a relation R, a set of attributes X, and a set of aggregation expressions G; partition R into groups R<sub>1</sub>...R<sub>n</sub> such that all rows in R<sub>i</sub> have the same value on all attributes in X, and project X and G for each group.

- "For each X, compute G"
- $\gamma = gamma = greek letter$ **g**=**g**rouping

Example: List the average number of students that each teacher has on his or her courses.

| course | <u>per</u> | teacher          | nrSt. |
|--------|------------|------------------|-------|
| TDA357 | 4          | Rogardt Heldal   | 130   |
| TDA590 | 2          | Rogardt Heldal   | 70    |
| TIN090 | 1          | Devdatt Dubhashi | 62    |

SQL?

Result?

Relational Algebra?

### Specialized renaming of attributes

 General renaming operator, rename R to A and its attributes to X:

$$\rho_{A(X)}(\textbf{R})$$

 More convenient alternative for grouping, rename the result of expression G to B:

$$\gamma_{X,G\to B}(R)$$

- e.g.  $\gamma_{teacher, AVG(nrStudents) \rightarrow avgStudents}(Given Courses)$
- Works in normal projection (π) as well.

# Summary – grouping and aggregation

- Aggregation functions: MAX, MIN, COUNT, AVG, SUM
  - Compute a single value over a whole relation, or a partition of a relation (i.e. a group).
  - If no grouping attributes are given, the aggregation affects the whole relation (and no ordinary attributes can be projected).
- Can't put aggregation directly in the WHERE clause (since it's not a function on values).
- Can't mix aggregation and normal projection!
  - If an aggregation function is used in the SELECT clause, then
    the only other things that may be used there are other
    aggregation functions, and attributes that are grouped on.

# Summary

- · Complex queries, involving subqueries
  - Renaming of relations and attributes
- Creating views
- · Lots and lots of tests for the WHERE clause
  - IN, EXISTS, BETWEEN, ALL, ANY, LIKE
- · Arithmetic and other functions, constant values
- · Aggregation functions
  - more on these next time